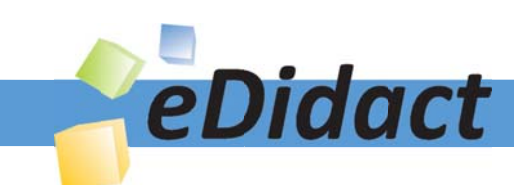

# Arbeitsmaterialien für Lehrkräfte

Kreative Ideen und Konzepte inkl. fertig ausgearbeiteter Materialien und Kopiervorlagen für einen lehrplangemäßen und innovativen Unterricht

Thema: Kunst, Ausgabe: 53

Titel: Überraschungseffekte in Szene gesetzt (24 S.)

# Produkthinweis zur »Kreativen Ideenbörse Sekundarstufe«

Dieser Beitrag ist Teil einer Print-Ausgabe aus der »Kreativen Ideenbörse Sekundarstufe« der Mediengruppe Oberfranken – Fachverlage GmbH & Co. KG\*. Den Verweis auf die jeweilige Originalquelle finden Sie in der Fußzeile des Beitrags.

Alle Beiträge dieser Ausgabe finden Sie hier.

Seit über 15 Jahren entwickeln erfahrene Pädagoginnen und Pädagogen kreative Ideen und Konzepte inkl. sofort einsetzbarer Unterrichtsverläufe und Materialien für verschiedene Reihen der Ideenbörse.

Informationen zu den Print-Ausgaben finden Sie hier.

\* Ausgaben bis zum Jahr 2015 erschienen bei OLZOG Verlag GmbH, München

### **Beitrag bestellen**

- > Klicken Sie auf die Schaltfläche Dokument bestellen am oberen Seitenrand.
- Alternativ finden Sie eine Volltextsuche unter www.eDidact.de/sekundarstufe.

### Piktogramme

In den Beiträgen werden – je nach Fachbereich und Thema – unterschiedliche Piktogramme verwendet. Eine Übersicht der verwendeten Piktogramme finden Sie hier.

### Nutzungsbedingungen

Die Arbeitsmaterialien dürfen nur persönlich für Ihre eigenen Zwecke genutzt und nicht an Dritte weitergegeben bzw. Dritten zugänglich gemacht werden. Sie sind berechtigt, für Ihren eigenen Bedarf Fotokopien in Klassensatzstärke zu ziehen bzw. Ausdrucke zu erstellen. Jede gewerbliche Weitergabe oder Veröffentlichung der Arbeitsmaterialien ist unzulässig.

Die vollständigen Nutzungsbedingungen finden Sie hier.

Haben Sie noch Fragen? Gerne hilft Ihnen unser Kundenservice weiter: Kontaktformular | △ Mail: service@eDidact.de **E** Post: Mediengruppe Oberfranken - Fachverlage GmbH & Co. KG E.-C.-Baumann-Straße 5 | 95326 Kulmbach http://www.eDidact.de | https://www.bildung.mgo-fachverlage.de

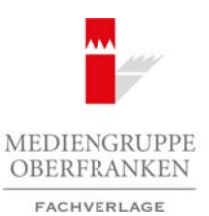

# **Überraschungseffekte in Szene gesetzt 53/2**

# **Vorüberlegungen**

### **Lernziele:**

- **→** Die Schüler lernen Formen von bekannten Gegenständen in normalerweise nicht zusammen*hängenden Räumen in Verbindung zu bringen.*
- **→** Die Schüler lernen Grundlagen der Komposition und der Fotografie kennen.
- → Die Schüler planen die Inszenierung von zwei normalerweise nicht in Zusammenhang stehen*den Gegenständen, führen diese durch und dokumentieren ihr Resultat fotografisch.*

#### **Anmerkungen zum Thema:**

In der vorliegenden Einheit lernen die Schüler, dass Kunst und Medien sich häufig an Überraschungseffekten bedienen, um die Aufmerksamkeit des Betrachters auf sich zu ziehen. Diese können in ganz unterschiedlicher Art und Weise eingesetzt werden, um zu schockieren, provozieren, konfrontieren, Interesse für etwas zu wecken, zum Nachdenken anzuregen oder politische Botschaften zu senden. Dadurch werden Menschen dazu bewegt, sich mit etwas zu befassen, an dem sie sonst vorbeigehen oder

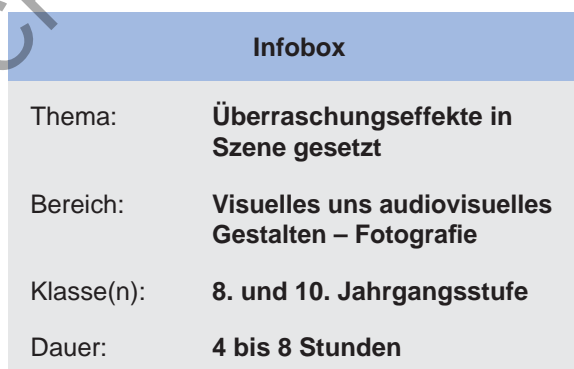

-sehen würden. Meist liegt der Reiz der Betrachtung von Kunstwerken eben gerade darin, nicht etwas schon Bekanntes, Erwartetes zu sehen, sondern etwas Neuem zu begegnen, das einen gewissen Erwartungsbruch oder Überraschungseffekt mit sich bringt (vgl. Fenner 2013).

Mit dem Titel "Nicht das, was Sie erwarten" – "Not what you expect" wirbt das jüdische Museum Berlin. Einst wurde die Berliner Werbeagentur Scholz & Friends Berlin beauftragt, ein Konzept zu entwickeln, das bei Menschen Interesse hervorruft und aufzeigt, dass es sich hier nicht um ein Museum handelt, in dem es nur um den 2. Weltkrieg geht, sondern um sehr viel mehr – religiöse sowie Alltagsgegenstände, jüdische Geschichte in Deutschland etc.

Gegenstände mit ähnlicher Form, die aber ansonsten nicht direkt miteinander in Verbindung gebracht werden, treffen aufeinander. So kriecht zum Beispiel eine Raupe aus der Zahnpastatube auf die Zahnbürste, oder ein Golfball verbirgt sich in einer Kastanie, eine Schlange quillt aus dem gebrochenen Fahrradreifen, ein gefällter Baum besteht in seinem Inneren aus Salami, eine Orange ziert das Innere einer Kokosnuss, um ein paar Beispiele zu nennen.

Wichtig für diese Art des Überraschungseffekts ist, dass die jeweiligen Formen der Gegenstände identisch sind. Ein weiterer beachtenswerter Aspekt ist die Komposition des Gesamtbildes.

### **Stillleben**

Unter einem Stillleben versteht man in der Kunst die ästhetische Anordnung lebloser Gegenstände. Besonderes Augenmerk beim Arrangement der Objekte gilt der Komposition, Form und Farbe. Obwohl schon in der Antike und im Mittelalter diese Kunstform vorzufinden war, entwickelte sich erst im 15. Jahrhundert das Stillleben zu einer eigenen Gattung der Kunst. Ihre Hochphase erlebte diese im 17. Jahrhundert. Zu jener Zeit bildeten sich unterschiedliche Arten des Stilllebens hervor wie z.B. Früchte- und Gemüsestillleben, Musikinstrumentstillleben, Blumenarrangements, Vanitasstillleben und viele weitere. Einzelne Künstler spezialisierten sich allein auf diese Art der Malerei und perfektionierten ihre Bilder bis hin zum Trompe-l'Œil. Arbeitsmaterialien Sekundarstufe 1932<br>
Solution Constraine Sekundarstufe Hauptschule (Schwale and Constraine Secure 2012)<br>
Arbeitsmann Constraine Constraine Constraine Constraine Constraine Constraine Constraine Constrain The Chromatogrem der Komposition und der Popposition (en Proposition – Fachverlage Menter)<br>
(c) Mediengrom (c) Mediengrom (c) Menter (c) Menter (c) Menter (c) Menter (c) Menter (c) Menter (c) Menter (c) Menter (c) Menter (

Weitere Hochphasen erlebte die Gattung in der zweiten Hälfte des 19. Jahrhunderts durch die Impressionisten, Fauves und Expressionisten.

In der angewandten Fotografie sind Stillleben bis heute sehr populär. Insbesondere im Bereich der Werbung sind sie im Gebiet der Produktaufnahmen weit verbreitet.

Ideenbörse Kunst Sekundarstufe, Ausgabe 53, 11/2014

**53/2**

# **Überraschungseffekte in Szene gesetzt**

# **Vorüberlegungen**

Ebenfalls sind Stillleben ein gutes Übungsgenre für Fotografen, um sich mit der Technik vertraut zu machen und diese zu perfektionieren. Hierfür sind leblose Gegenstände sehr gut geeignet, da sie sich nicht bewegen und man dadurch viel Zeit hat, den richtigen Aufnahmewinkel, Belichtung, Tiefenschärfe etc. zu optimieren.

Ein zeitgenössischer, weltberühmter Künstler und Fotograf, der sich durch den Tod Heath Ledgers der Stillleben-Fotografie zugewandt hat, ist der Amerikaner David La Chapelle. Inspirieren ließ er sich dabei von den holländischen Stilllebenmalereien des 17. Jahrhunderts, die mit ihren Blumendarstellungen auf die Vergänglichkeit des Seins aufmerksam machen wollten.

### **Bildaufbau – Komposition**

Das Wort Komposition stammt aus dem Lateinischen und bedeutet soviel wie "zusammensetzen, zusammenstellen". Jeder Künstler, sei es in der Musik, Literatur, Malerei oder Fotografie, muss sein Werk bedacht planen und zusammenstellen, sodass ein harmonisches Zusammenspiel der einzelnen Teile entsteht.

Insbesondere im Stillleben spielt die Komposition, das Arrangieren der einzelnen Gegenstände, eine große Rolle. Hierbei versucht der Künstler jedem einzelnen Objekt die nötige Aufmerksamkeit zukommen zu lassen.

Jedes Bild ist mithilfe bildnerischer Mittel gestaltet. Diese werden nicht wahllos zusammengewürfelt, sondern orientieren sich in ihrer Anordnung und Auswahl an sogenannten Ordnungsprinzipien. Analysiert man ein Bild, wird das Verhältnis der Einzelteile zueinander untersucht, um die Gesamtwirkung des Kunstgegenstandes zu erfassen. Dies bedeutet, dass man beim "Lesen" oder eigenen Komponieren eines Bildes die Aufmerksamkeit auf verschiedene Aspekte richten kann. Zu den wichtigsten bildnerischen Mitteln gehören: **Arbeitsmaterialien Sekundarstufe Sekundarstufe Sekundarstufe Hauptschule Conservation Conservation Conservation Conservation Conservation Conservation Conservation Conservation Conservation Conservation Conservation Conse** Welterfurther kunstle time of Perdigian, diet sign outres in the search of the creative of the constrained in the constrained in the constrained in the constrained Similar method in the constrained Similar method in the co

- *Figuren*: bestehend aus Formen wie Dreiecke, Kreise, Quadrate
- *Farbe*: Kontraste (hell-dunkel, rein bunt, getrübt, komplementär), Qualität, Helligkeit, Intensität, Farbwirkung
- *Flächen*: Verteilung dieser in wenige und viele, kleine und große, regelmäßige und unregelmäßige etc.
- *Richtungen*: Horizontale, Diagonale, Vertikale, Schrägen
- *Format:* Hochformat, Querformat, quadratisch, Rundbild

Aber auch die Ordnungsprinzipien, die die Beziehung der einzelnen Bildelemente bestimmen, sind von hoher Relevanz. Zu diesen zählen Reihung, Gruppierung, Staffelung, Ballung und Streuung, Symmetrie und Asymmetrie, Dynamik und Statik.

#### **Digitale Fotografie**

Seit dem Ende des 20. Jahrhunderts halten die neuen Medien (Computer, Videos, Filme, Fotografien) verstärkten Einzug in der Kunst. Die Kunstobjekte die mithilfe der neuen Medien entstehen, benötigen immer ein technisches Gerät zur Bilderzeugung. Dies führt dazu, dass die eigene "Handschrift" des Künstlers nicht mehr direkt vermittelt wird.

Seitdem fast jedes Handy mit einer digitalen Kamera ausgestattet ist, haben sich digitale Fotos expansionsartig in der Welt verbreitet. Vor allem die sogenannten "Selfies" sind ein Teil der Jugendkultur geworden. Geht man durch eine Stadt sieht man stetig Menschen ihr Handy zücken, um Momentaufnahmen festzuhalten. Oft sind sie selbst dabei der Mittelpunkt des Fotos, welches binnen Sekunden auf den unterschiedlichsten Plattformen im Internet veröffentlicht wird.

Insbesondere in den letzten Jahren haben integrierte Kameras in Handys und Tablets unheimlich an Qualität zugenommen. Viele Menschen besitzen gar keine eigenständige Kamera mehr, da ihnen die des Handys oder Tablets reicht, wie man bei vielen Touristen beobachten kann. Es ist wahrscheinlich das gängigste Medium, um Momente in der heutigen Zeit festzuhalten. Ein Grund hierfür könnte sein, dass man das Handy immer dabei hat und ein Bild häufig mehr als tausend Worte sagt.

# **Überraschungseffekte in Szene gesetzt 53/2**

**Vorüberlegungen**

Egal ob man mit einer Profikamera, z.B. einer digitalen Spiegelreflex, oder einem Handy Fotos macht, gibt es bestimmte Aspekte zu berücksichtigen, um ein gutes Foto aufzunehmen. Hierzu gehören:

### **Licht:**

Heutzutage fällt das Licht bei digitalen Kameras nicht mehr auf einen Film, sondern auf einen sogenannten Sensor. Das Licht ist bei analoger wie auch digitaler Fotografie einer der wichtigsten Faktoren. Es kann gezielt eingesetzt werden für bestimmte Effekte, aber auch zur Über- oder Unterbelichtung des Bildes führen. Licht hat eine eigene Farbe, so ist z.B. das Licht während des Sonnenaufbzw. -untergangs sehr warm und taucht Landschaften und Gegenstände in einen warmen Ton. Es kann diffus wirken oder aber auch als Gegenlicht die Konturen eines Gegenstandes klar abzeichnen. In der Regel sollte darauf geachtet werden, dass man nicht gegen das Licht fotografiert, da es zu Blendflecken, Streulicht und zu dunklen Fotos kommen kann. Des Weiteren wird unterschieden zwischen weichem und hartem Licht sowie Kunstlicht. Kurz zusammengefasst lässt sich weiches und hartes Licht folgendermaßen erklären: je größer die Fläche einer Beleuchtungsquelle, desto weicher ist das Licht und je gleichmäßiger wird ein Bereich ausgeleuchtet; je kleiner die Fläche einer Beleuchtungsquelle, desto härter ist es. In diesem Fall entstehen stärkere Schatten und Menschen wie auch Objekte erscheinen markanter. Arbeitsmaterialien Sekundarstufe 1932<br>
Saksi on mannet einer Professore Result in Sizeme gesetzt<br>
Northerlegeungen Hauptschule in Secure distribution Secure Conservation Conservation Conservation Conservation<br>
Conservation (c) the digital with the mixture in the mixture of the studient in the mixture of the control of the control of the control of the control of the control of the control of the control of the control of the control of the c

Wird das Motiv mit künstlichen Lichtquellen (Strahlern, Lampen) beleuchtet, nennt man es Kunstlicht. Mit diesem kann großer Einfluss auf die Fotografie genommen werden. Sowohl farbliche Aspekte als auch Schärfe können dadurch beeinflusst werden.

### **Fokussierung:**

Heutzutage ist meist in jeder Kamera ein sogenannter Autofokus integriert, der die Scharfeinstellung und Entfernungseinstellung regelt. Durch das Tippen auf zu fokussierende Punkte im Touch-Display richtet die Kamera auf diese ihren Fokus und hebt diese scharf hervor. Bei Kameras ohne Touch-Screen werden die Dinge fokussiert, die im Fokus-Feld (ein rechteckiges Kästchen im Display) liegen. Mittlerweile besitzen viele digitale Kameras und Handys sogar die sogenannte Gesichtserkennung. Diese erkennt, wenn ein Gesicht im Bild ist, und stellt automatisch auf scharf. Positiv ist diese, wenn man tatsächlich die Person deutlich sehen möchte, nicht aber wenn der Mensch eventuell im Hintergrund verschwimmen soll.

### **Perspektive:**

Die Perspektive ist eines der wichtigsten Elemente bei einer Aufnahme. Je nach Positionswinkel der Kamera kann ein völlig anderes Bild entstehen und dessen Aussage beeinflusst werden. Wichtig ist hierbei, zwischen der Perspektive und dem Bildausschnitt zu unterscheiden. Die Perspektive ändert sich nur durch die Veränderung des Standpunktes des Fotografen, während der Bildausschnitt sich durch die Fokussierung verändert.

Nähert man sich einem Objekt an, wird es automatisch größer und nimmt mehr vom Bildraum ein. Die wichtigsten Perspektiven sind folgende:

*Froschperspektive:* Das Objekt wird von unten fotografiert. *Normalperspektive:* Man befindet sich auf Augenhöhe mit dem Objekt. *Vogelperspektive:* Das Objekt wird von oben fotografiert.

# **Schärfentiefe oder Tiefenschärfe:**

Spricht man von der Schärfentiefe eines Bildes, so beschreibt man die räumliche Tiefe – sprich den Ausdehnungsbereich im Bild, der scharf ist und den man gut erkennen kann. Bei einer digitalen Spiegelreflexkamera hängt die Schärfentiefe von der Blendengröße und der Distanz zum Objekt ab. Je kleiner die Blende, desto größer die Schärfe.

### **53/2**

# **Überraschungseffekte in Szene gesetzt**

# **Vorüberlegungen**

### **Bildausschnitt:**

Um den optimalen Bildausschnitt zu wählen, sollte man für sich folgende Fragen beantworten: Was ist das Wesentliche im Bild? Erkennt ein anderer Betrachter das Wesentliche ebenfalls sofort beim Betrachten des Bildes? Kann man das Hauptmotiv gut erkennen und hat es die richtige Größe? Ist das Motiv gut positioniert – habe ich die Drittelregelung oder den goldenen Schnitt eingehalten? Wie ist die Lage des Horizonts? Ist er gerade? Benötige ich mehr Platz im Vordergrund? – Dann liegt er höher. Sind die Objekte oberhalb des Horizonts sehr wichtig, dann liegt er tiefer. Arbeitsmaterialien Sekundarstufe<br>
S322<br>
Arbeitsmachule Constraining Sekundarstufe<br>
Identifier Sekundarstufe Hauptschule (Constraine Constraine Constraine Constraine Constraine Constraine Constraine Constraine Constraine C

# **Literatur und Internetseiten zur Vorbereitung**

- *Esen, J.:* Digitale Fotografie Grundlagen und Fotopraxis. Vierfarben Verlag 2011
- *Westphalen, Ch.:* Die große Fotoschule: Digitale Fotopraxis. Galileo Design 2013
- *Ang, T.:* Praxiskurs Digitale Fotografie: Für Einsteiger & Fortgeschrittene. Dorling Kindersley Verlag 2013
- *Schneider, N.:* Stillleben. Taschen Verlag 2009
- *Bott, G. C.:* Stillleben. Taschen Verlag 2008
- *Adler, A.:* Stillleben meisterlich fotografieren Fotokurs für Anspruchsvolle: Dinge sehen, komponieren, zum Leben erwecken. Addison-Wesley Verlag 2009
- *Fenner, D.:* Was kann und darf Kunst? Campus Verlag 2013
- Werbung jüdisches Museum: http://www.jmberlin.de/main/DE/05-Publikationen/05-poster-postkarten.php?we\_lv\_start\_ShopArtSeiteListview=0 The Trade Trustern Content of the Uniter Seite of the Content Content Content Content Content Content Content Content Content Content Content Content Content Content Content Content Content Content Content Content Content
- Werbung Bayern 1: http://www.br.de/radio/bayern1/plakat-kampagne106.html
- Kleine Fotoschule alle wichtigen Grundlagen der Fotografie zusammengefasst: http://www.kleine-fotoschule.de/
- Digitaler Fotokurs wichtige Kniffs und Tricks für gute Fotos http://www.digitaler-fotokurs.de/index.html

# **Filme/Tutorials:**

- Abenteuer Fotografie Tutorial: Stillleben Fotografie am Beispiel Kürbis http://www.youtube.com/watch?v=GkX1KB\_5GQM
- "AV-Modus"- Digitale Fotografie Tutorials Folge 1 by NK-Photographie http://www.youtube.com/watch?v=4PcPXfOIVjQ

# **Bildquellen:**

M1: © Motive aus der Imagekampagne des Jüdischen Museums Berlin 2007, entwickelt von Scholz+Friends Berlin.

M7<sub>(1)</sub>: © Pixabay

 $\overline{A}$ 

 $MT_{(2)}^{\prime\prime}$ , Foto1: © Thomas Michalski, http://eifelarea.files.wordpress.com/2007/08/einstellungsgrosen-1.jpg  $MT_{(2)}^{\sim}$ , Foto2: © Jens Müller, www.photosynthese.info

M7<sup>2</sup><sup>3</sup>: © Markus Agerer, www.kunstkurs-online.de/Seiten/fotografie/bilder-foto/goldener-schnitt-04.jpg

Ideenbörse Kunst Sekundarstufe, Ausgabe 53, 11/2014